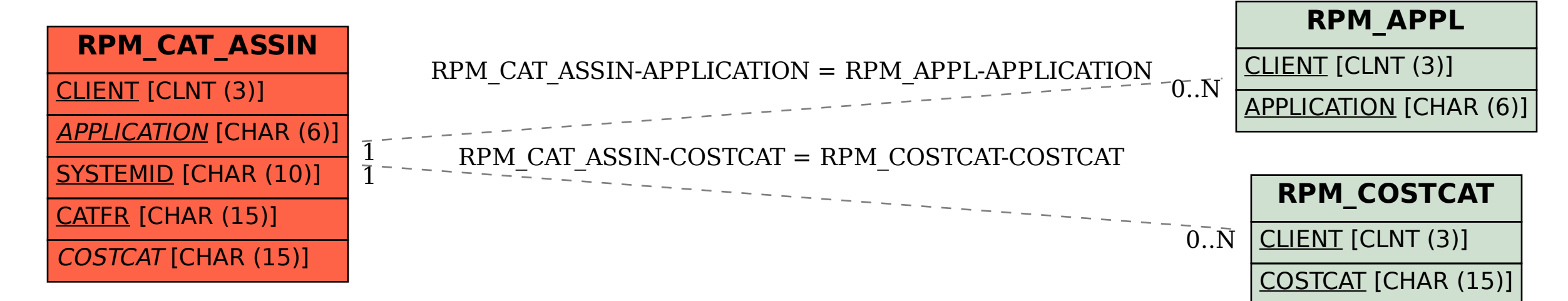

SAP ABAP table RPM\_CAT\_ASSIN {Cost category assignment}